## **WEA-Eastern**

## **Educational Support Professional (ESP) eJoin User Guide**

- 1. Follow this link to the EJOIN FORM.
- 2. **Select your local association**. (CLICK HERE for a list of ESP local associations). A picklist will be displayed. There may be multiple locals within your district. Please select your ESP local. Click "Next".

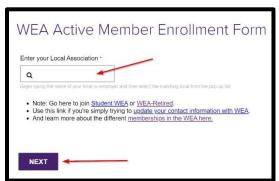

- 3. Please **complete all contact information** and **demographics**. *Note: Required fields contain a "\*"*.
- 4. Select Membership Subclass "Education Support Professional".

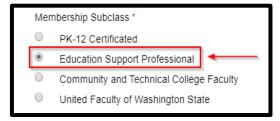

5. **Select a Membership Type** based on your FTE **and an Income Lane** based on your annual salary.

Note: If you do not know this information, please make your best guess. Your selection will be confirmed with the district, and the correct dues will be deducted regardless of your choice!

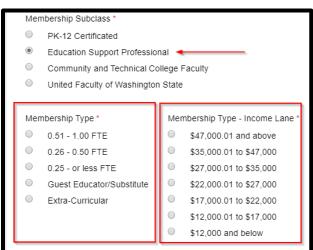

## WEA-Eastern Educational Support Professional (ESP) eJoin User Guide

6. **Complete the remaining fields,** add your **electronic signature**, check the **"I'm not a Robot"** box, and click **"Submit"**.

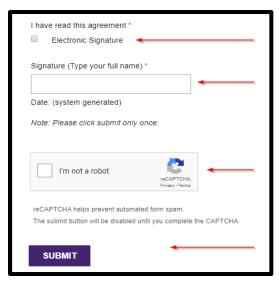

7. Having troubles? Contact Justeen Paige at <a href="mailto:jpaige@washingtonea.org">jpaige@washingtonea.org</a>.

## **WEA-Eastern ESP Local Associations**

| SCHOOL DISTRICT                 | ESP LOCAL ASSOCIATION (NAME IN DROPDOWN MENU ON EJOIN FORM) |
|---------------------------------|-------------------------------------------------------------|
| Chewelah School District        | Chewelah CPEA                                               |
| Colfax School District          | Colfax ESP                                                  |
| Colville School District        | Colville AEOP                                               |
| Garfield School District        | Garfield-Palouse Classified Assn – Garfield SD #302         |
| Mary Walker School District     | Mary Walker ESP                                             |
| Mead School District            | Mead Classified Personnel EA  Mead CTA                      |
| Nine Mile Falls School District | Nine Mile Falls CPEA                                        |
| Palouse School District         | Garfield-Palouse Classified Assn – Palouse SD #301          |
| Pullman School District         | Pullman CPEA                                                |
|                                 | Pullman Paraprofessionals                                   |
|                                 | Pullman Secretaries                                         |
| Republic School District        | Republic Classified Public Employee Association             |
| Wilbur School District          | Wilbur CPEA                                                 |